## SAP ABAP table GHO\_PP\_S\_PTABLE\_AGGR {Structure of Planning Table Backend Info}

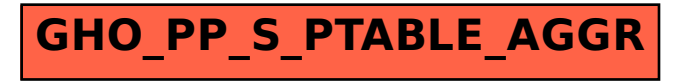